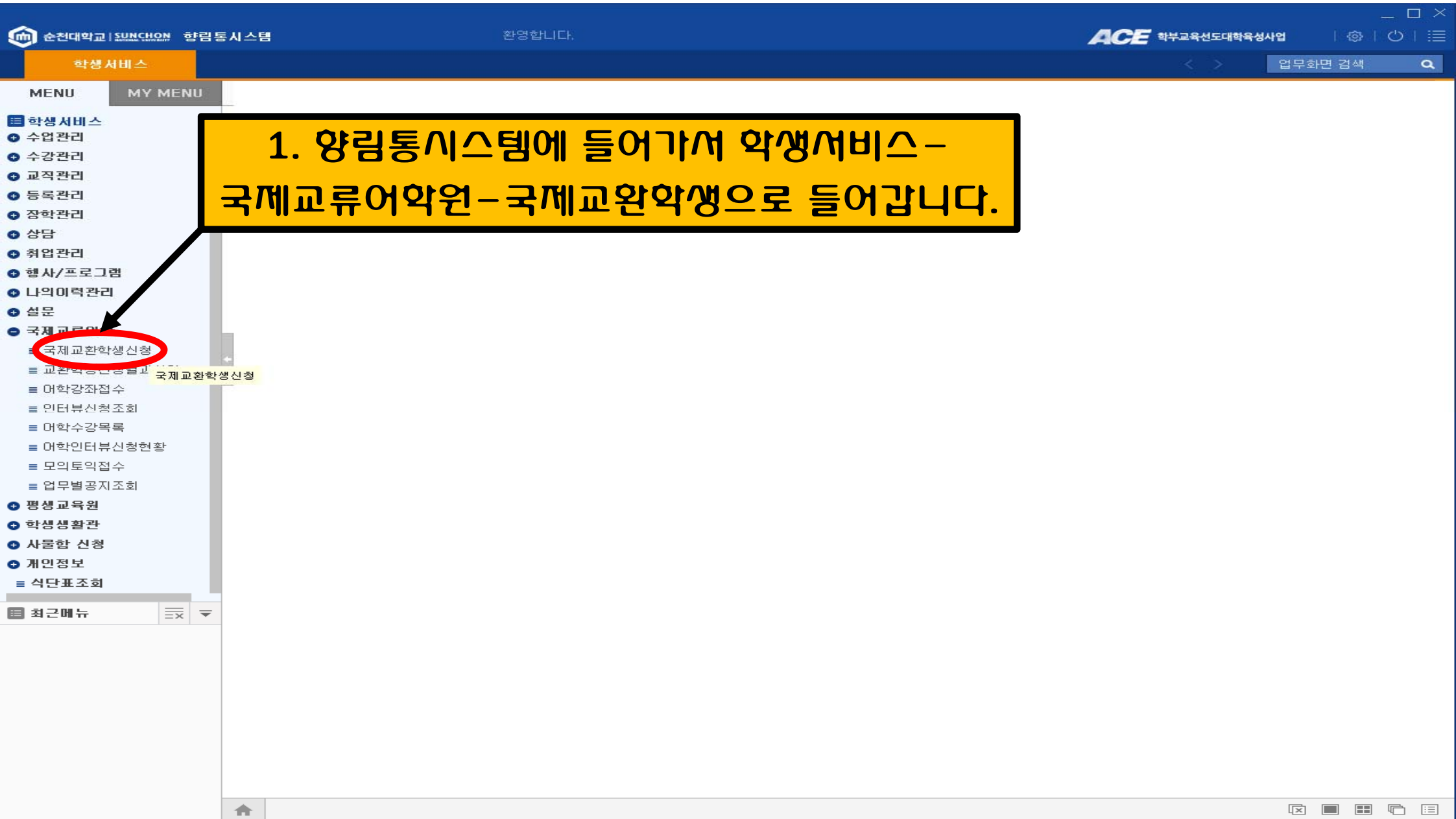

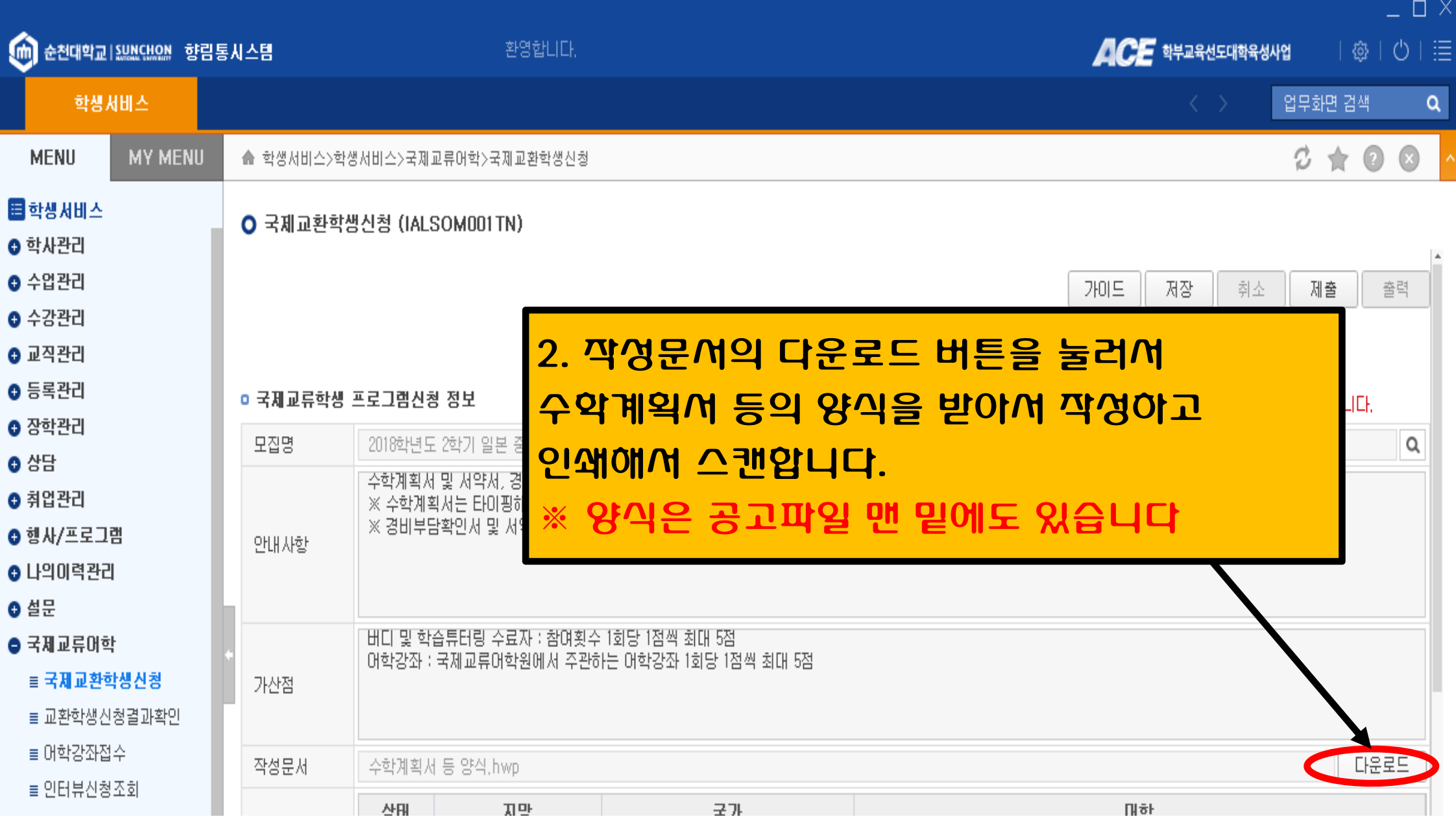

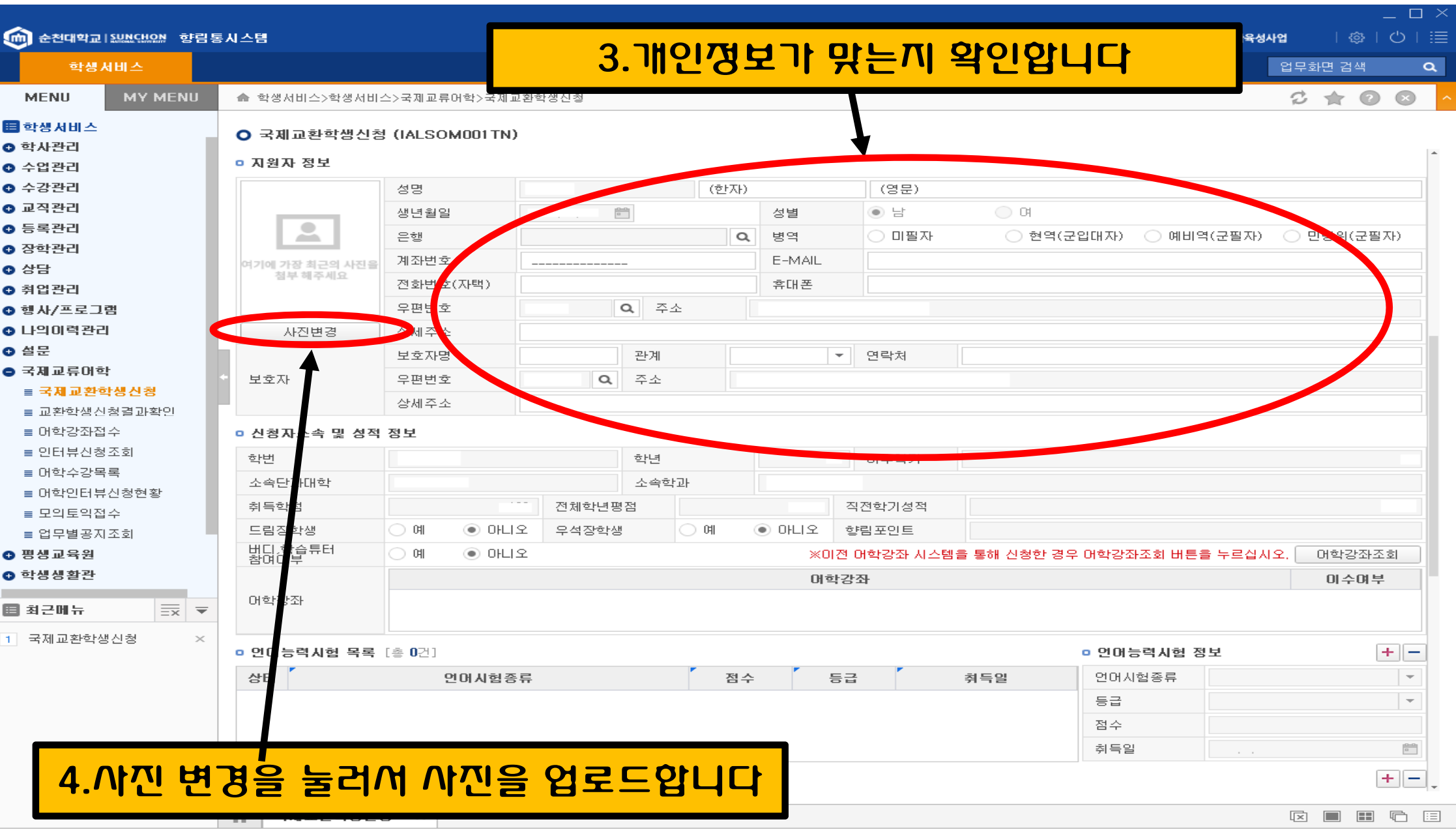

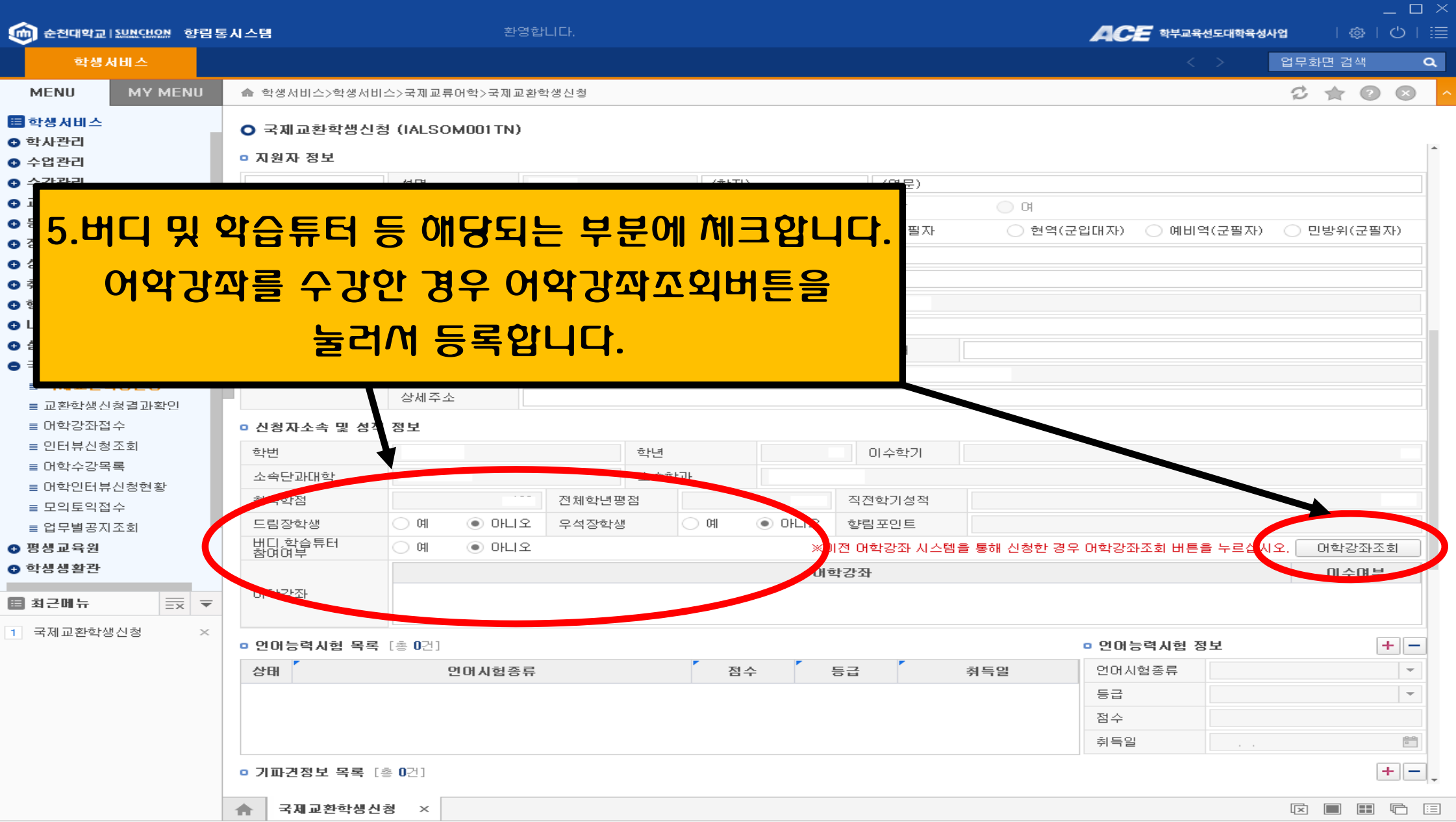

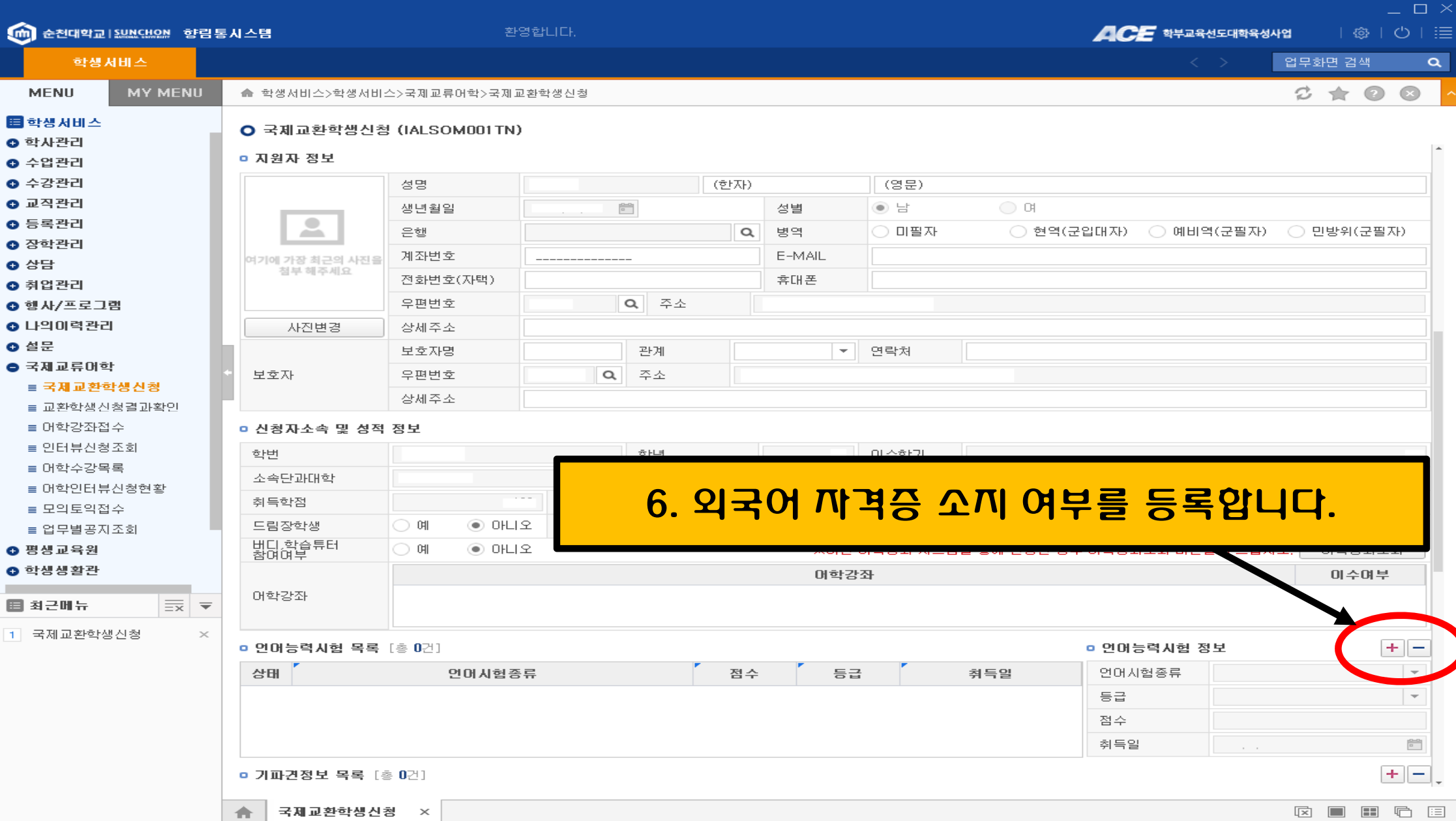

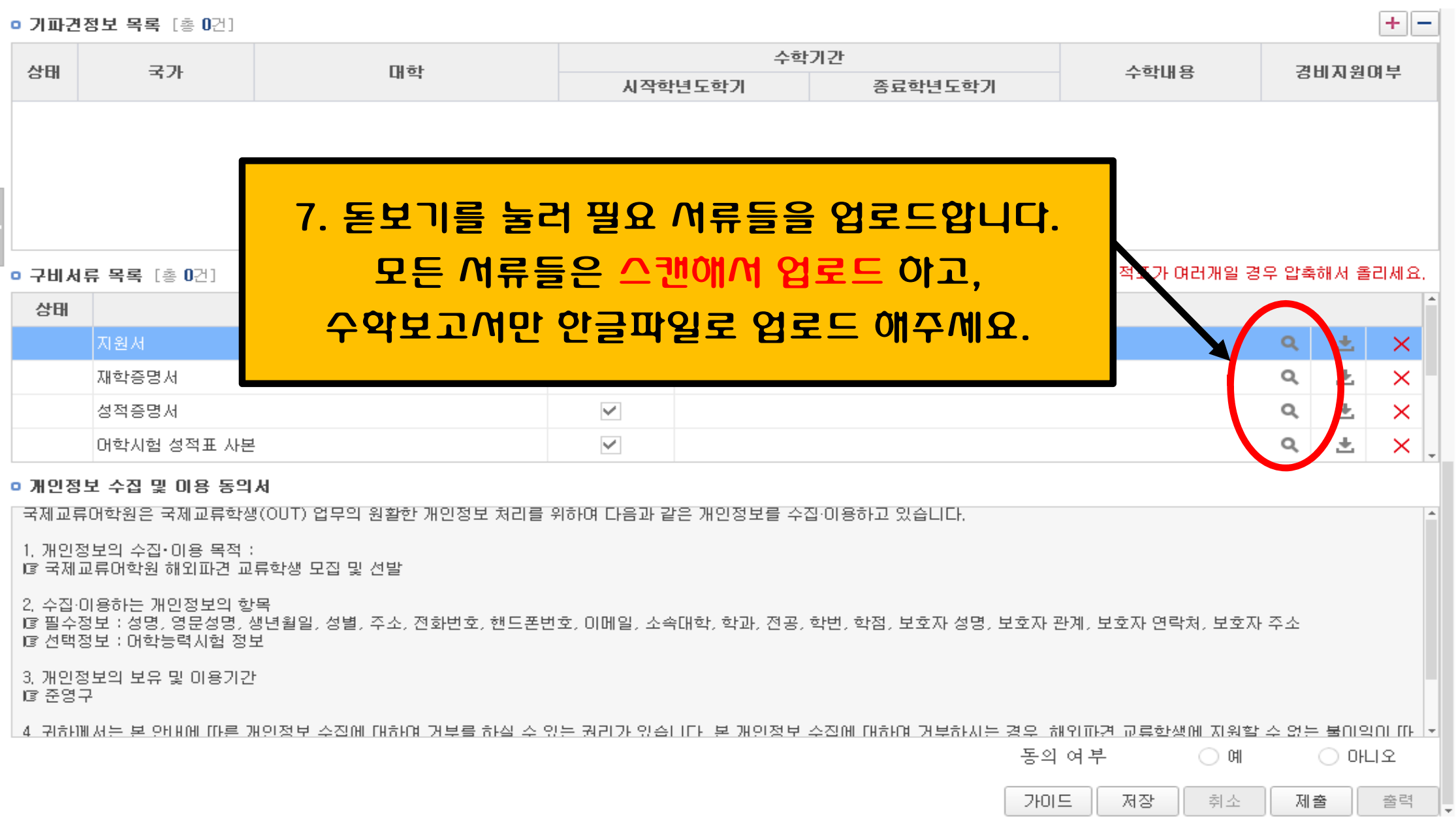

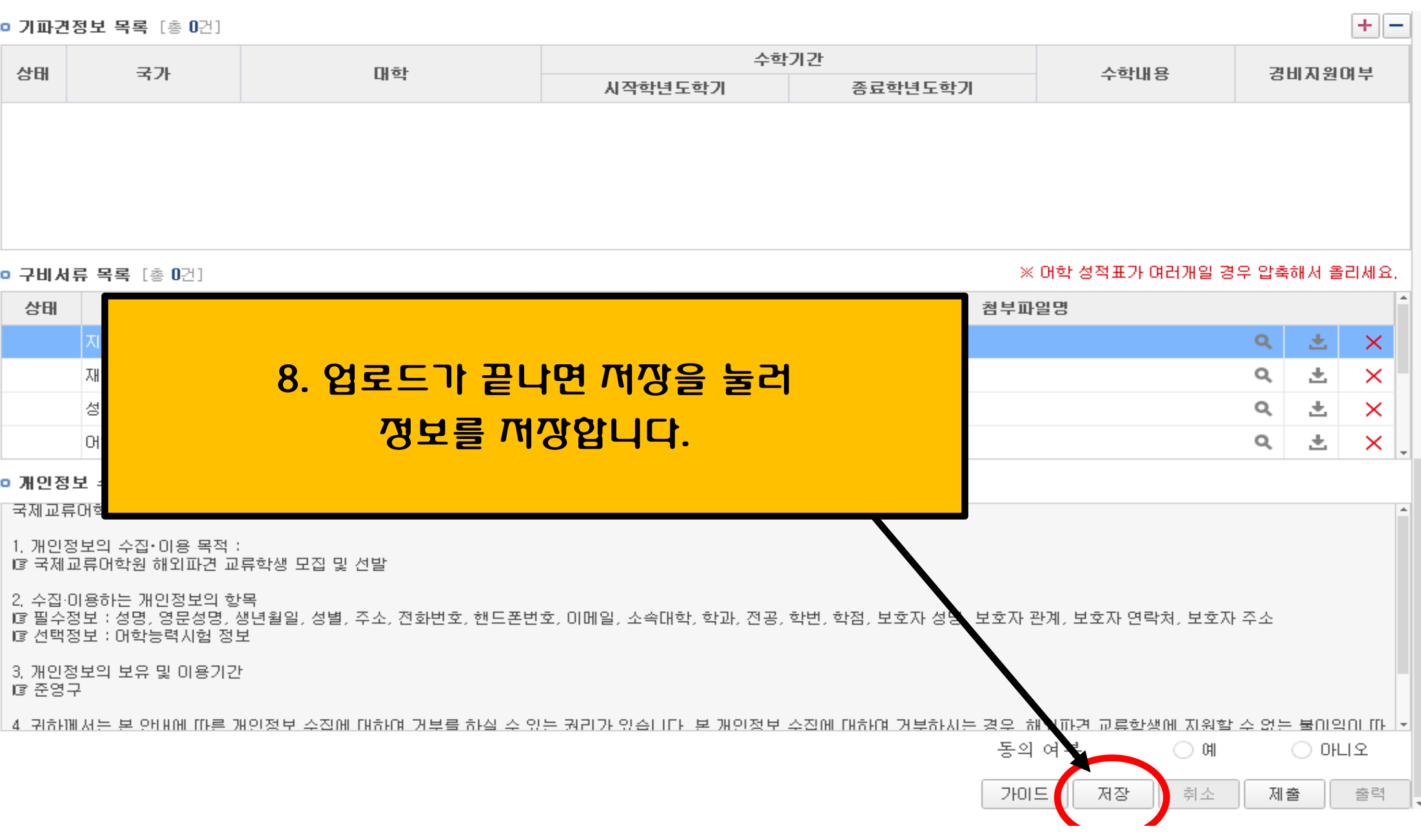

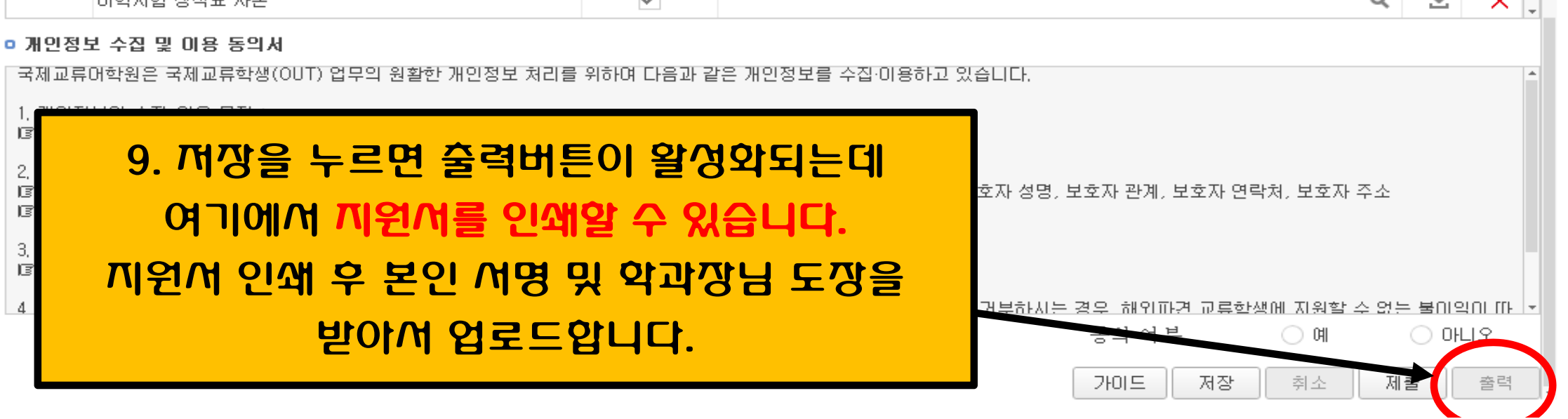

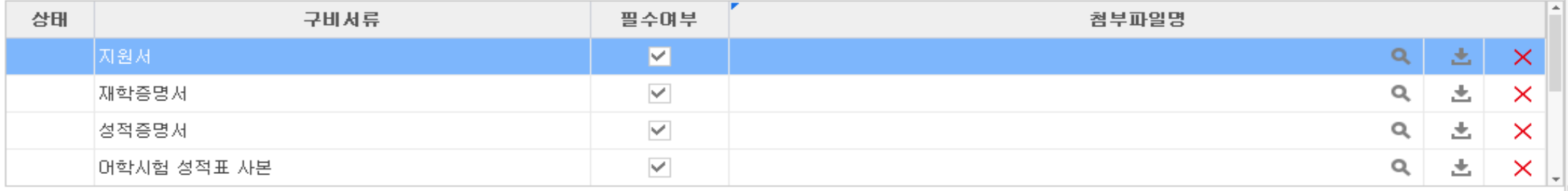

**□ 구비서류 목록** [총 0건]

※ 머학 성적표가 여러개일 경우 압축해서 올리세요.

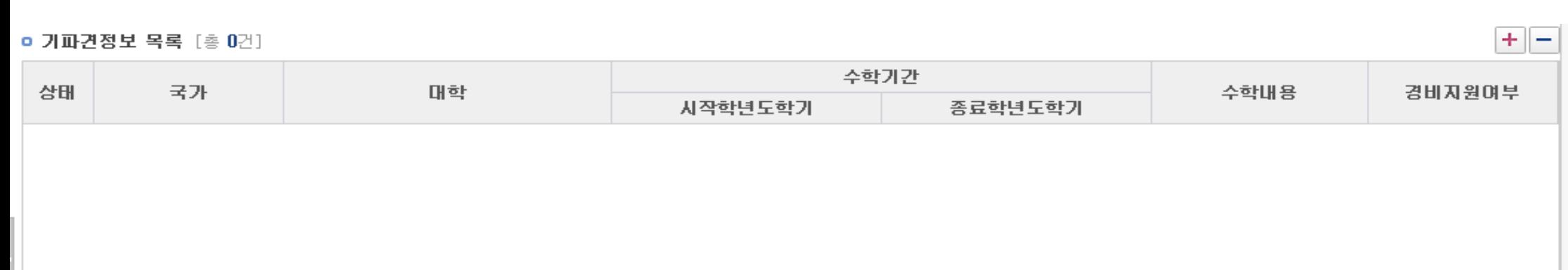

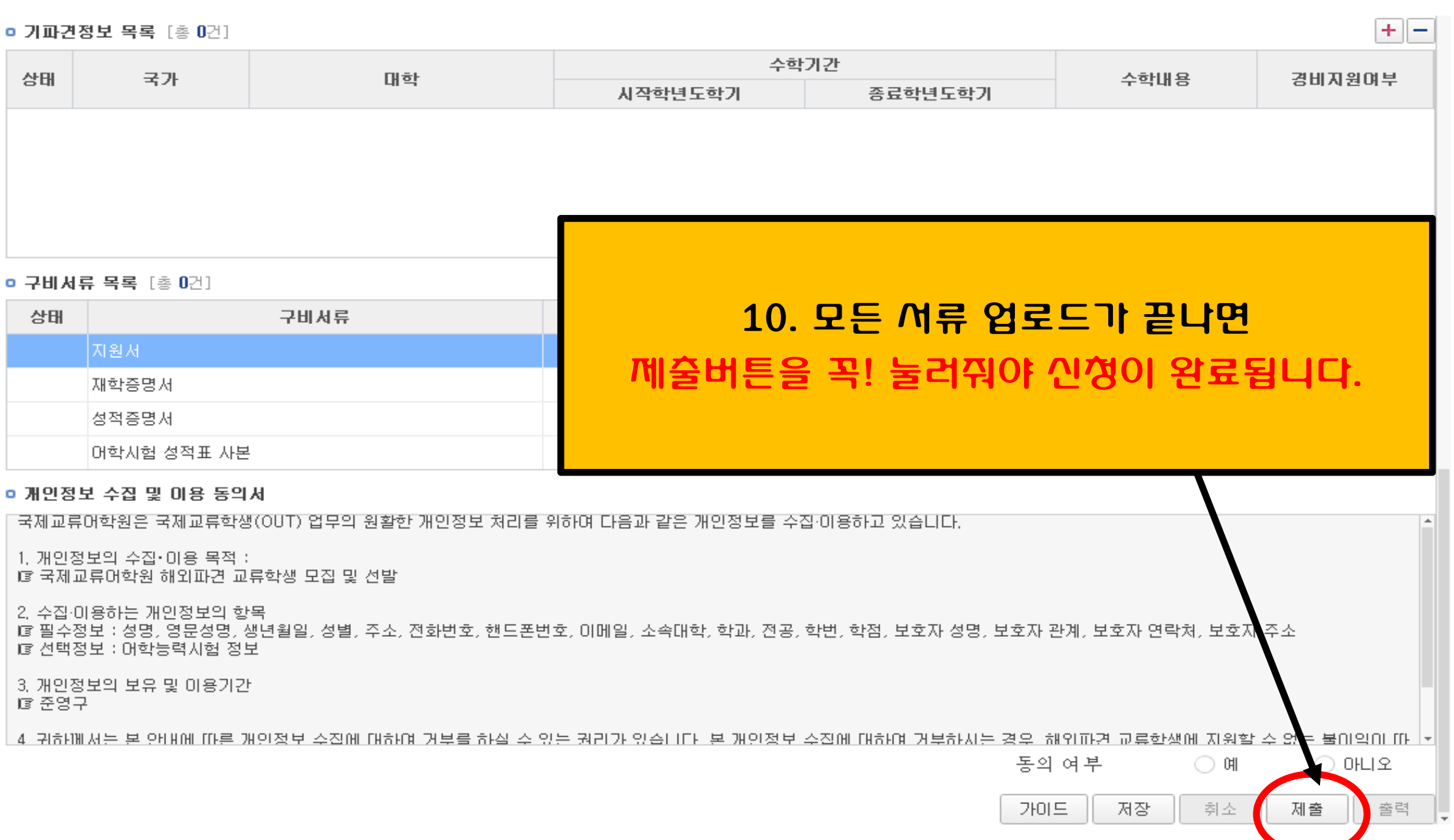